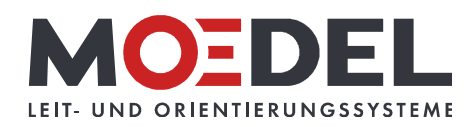

## BERLIN Basic Kombiprofil/Reduzierblende, 300 cm, schwarz

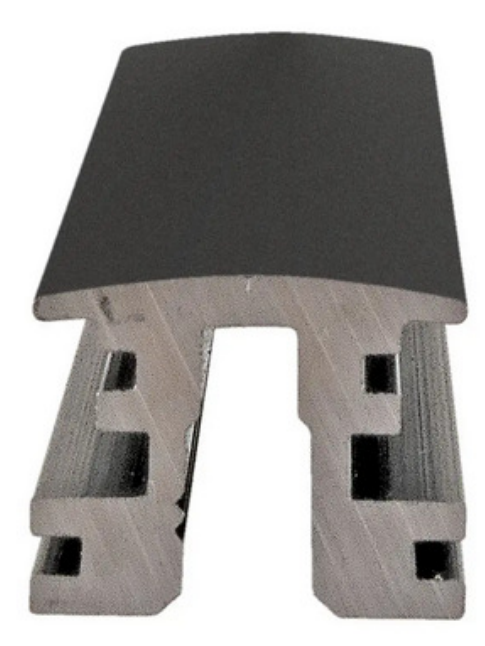

Artikelnummer: Alternative Artikelnummer: Beschreibung:

10926 198RED3F17 BERLIN Basic Kombiprofil/Reduzierblende

- · Aluminium schwarz eloxiert
- Länge: 3000 mm
- zur Reduzierung der Systemnut für 3 oder 4 mm Materialstärke
- zum Abdecken der Systemnut
- · für Pfosten Ø 60, Ø 90 mm, 66x66 mm, 94x94 mm